# **Page personnelle de captnfab**

Un matin nous partons, le cerveau plein de flamme, Le cœur gros de rancune et de désirs amers, Et nous allons, suivant le rythme de la lame, Berçant notre infini sur le fini des mers [Le Voyage,](http://fleursdumal.org/poem/231) Les Fleurs du mal, Charles Baudelaire

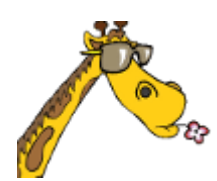

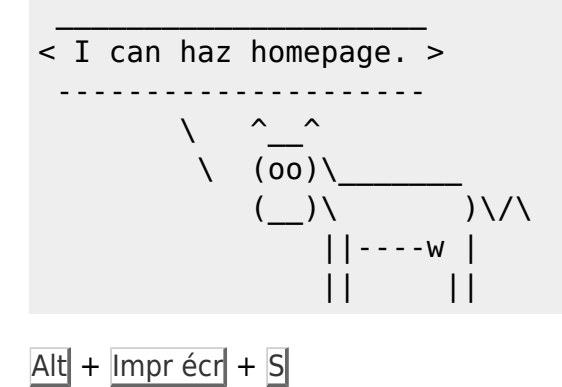

- $Alt$  + Impr écr + U
- $Alt +$  Impr écr $| + B|$

### **Mes mini-tutos persos**

Vous n'avez pas les droits pour ajouter une page

A

- [ajouter-une-imprimante-en](http://debian-facile.org/utilisateurs:captnfab:tutos:ajouter-une-imprimante-en-ligne-de-commande)[ligne-de-commande](http://debian-facile.org/utilisateurs:captnfab:tutos:ajouter-une-imprimante-en-ligne-de-commande)
- [associer-tablette-wacom-a](http://debian-facile.org/utilisateurs:captnfab:tutos:associer-tablette-wacom-a-un-ecran)[un-ecran](http://debian-facile.org/utilisateurs:captnfab:tutos:associer-tablette-wacom-a-un-ecran)

D

[differences-su-sudo](http://debian-facile.org/utilisateurs:captnfab:tutos:differences-su-sudo)

I

• [i3wm-deplacer-workspace](http://debian-facile.org/utilisateurs:captnfab:tutos:i3wm-deplacer-workspace-x-vers-ecran-actif)[x-vers-ecran-actif](http://debian-facile.org/utilisateurs:captnfab:tutos:i3wm-deplacer-workspace-x-vers-ecran-actif)

I (suite)

- [inotify-sauvegardes-jeux](http://debian-facile.org/utilisateurs:captnfab:tutos:inotify-sauvegardes-jeux)
- [iptables-retirer-une-regle](http://debian-facile.org/utilisateurs:captnfab:tutos:iptables-retirer-une-regle)

L

[libvirt-grenouille](http://debian-facile.org/utilisateurs:captnfab:tutos:libvirt-grenouille)

N

• [network-manager](http://debian-facile.org/utilisateurs:captnfab:tutos:network-manager-demarrer-vpn-automatiquement)[demarrer-vpn](http://debian-facile.org/utilisateurs:captnfab:tutos:network-manager-demarrer-vpn-automatiquement)[automatiquement](http://debian-facile.org/utilisateurs:captnfab:tutos:network-manager-demarrer-vpn-automatiquement)

P

- [pmount-udisk2](http://debian-facile.org/utilisateurs:captnfab:tutos:pmount-udisk2)
- [pmount-udisks](http://debian-facile.org/utilisateurs:captnfab:tutos:pmount-udisks)

U

[utiliser-debian-sans-souris](http://debian-facile.org/utilisateurs:captnfab:tutos:utiliser-debian-sans-souris)

V

[virtualisation-vga](http://debian-facile.org/utilisateurs:captnfab:tutos:virtualisation-vga-passthrough)[passthrough](http://debian-facile.org/utilisateurs:captnfab:tutos:virtualisation-vga-passthrough)

## **Mes fichiers de config**

Vous n'avez pas les droits pour ajouter une page

V

• [vimrc](http://debian-facile.org/utilisateurs:captnfab:config:vimrc)

X

• xorg xdefaults

X (suite)

[xorg\\_xsession](http://debian-facile.org/utilisateurs:captnfab:config:xorg_xsession)

#### **Liens externes**

#### **Mes dernières contributions**

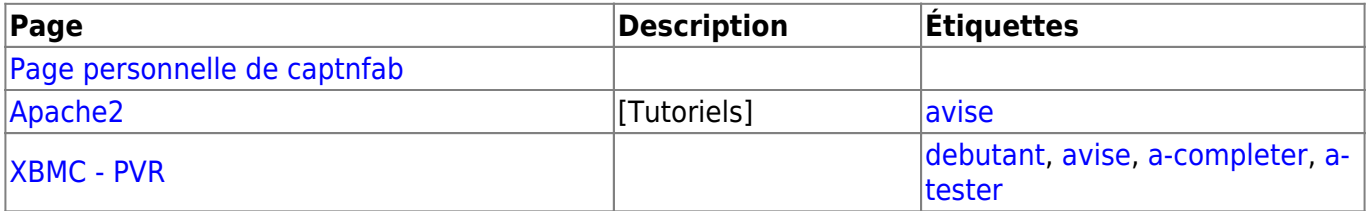

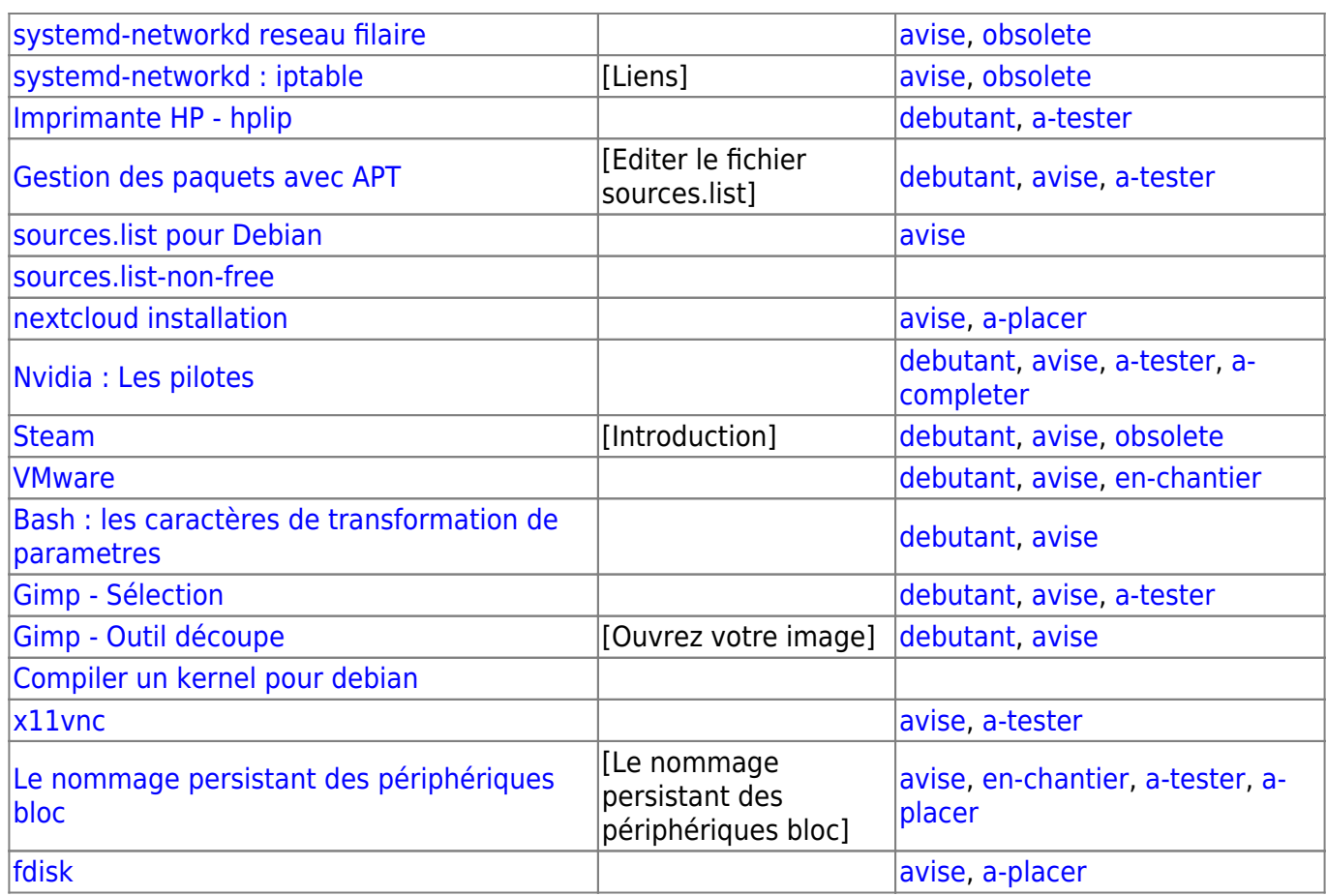

## **C'est tout pour le moment**

\ ô< \ ô<

From: <http://debian-facile.org/> - **Documentation - Wiki**

Permanent link: **<http://debian-facile.org/utilisateurs:captnfab>**

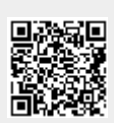

Last update: **02/10/2023 22:56**